## **Demandes**

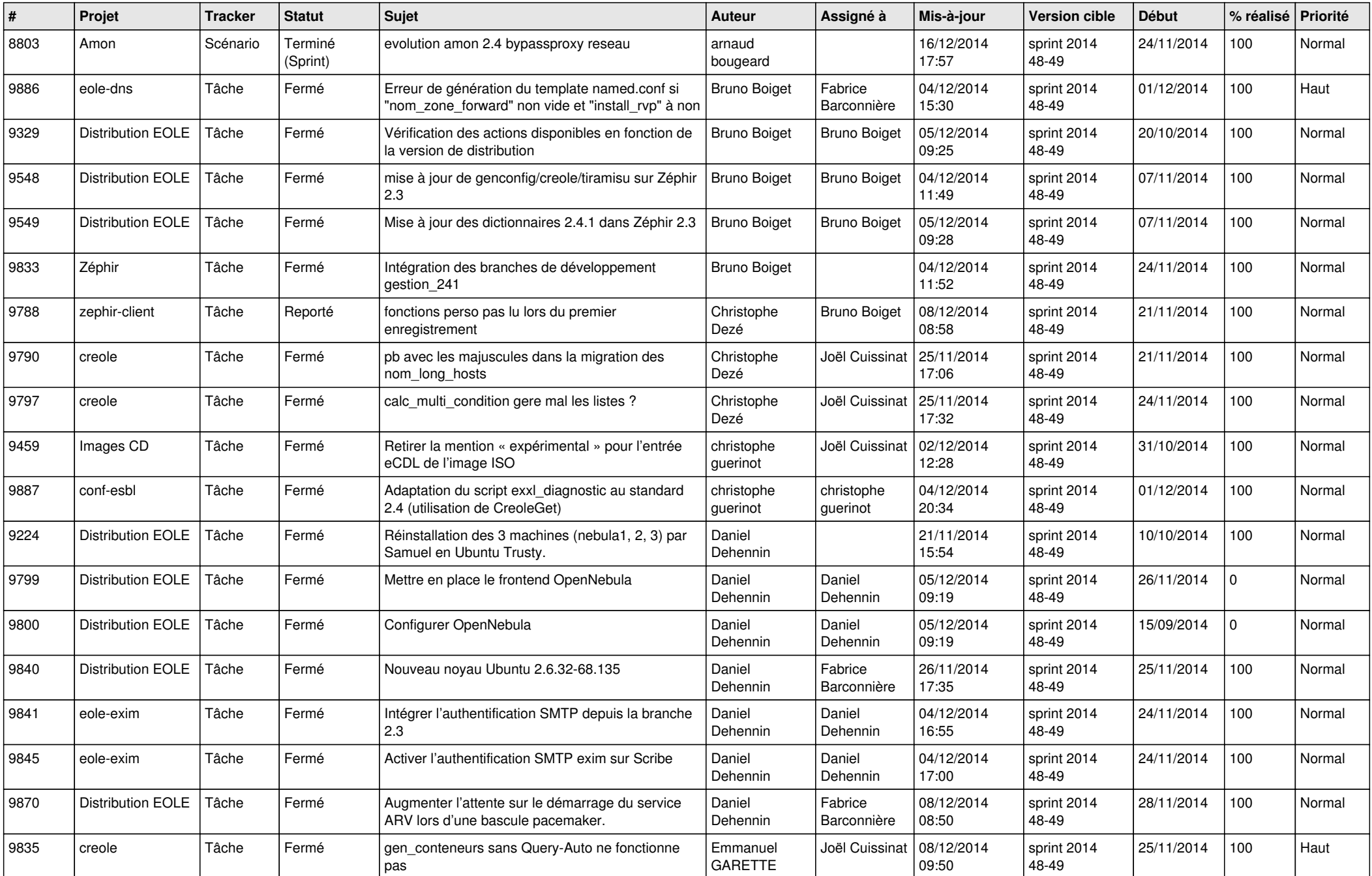

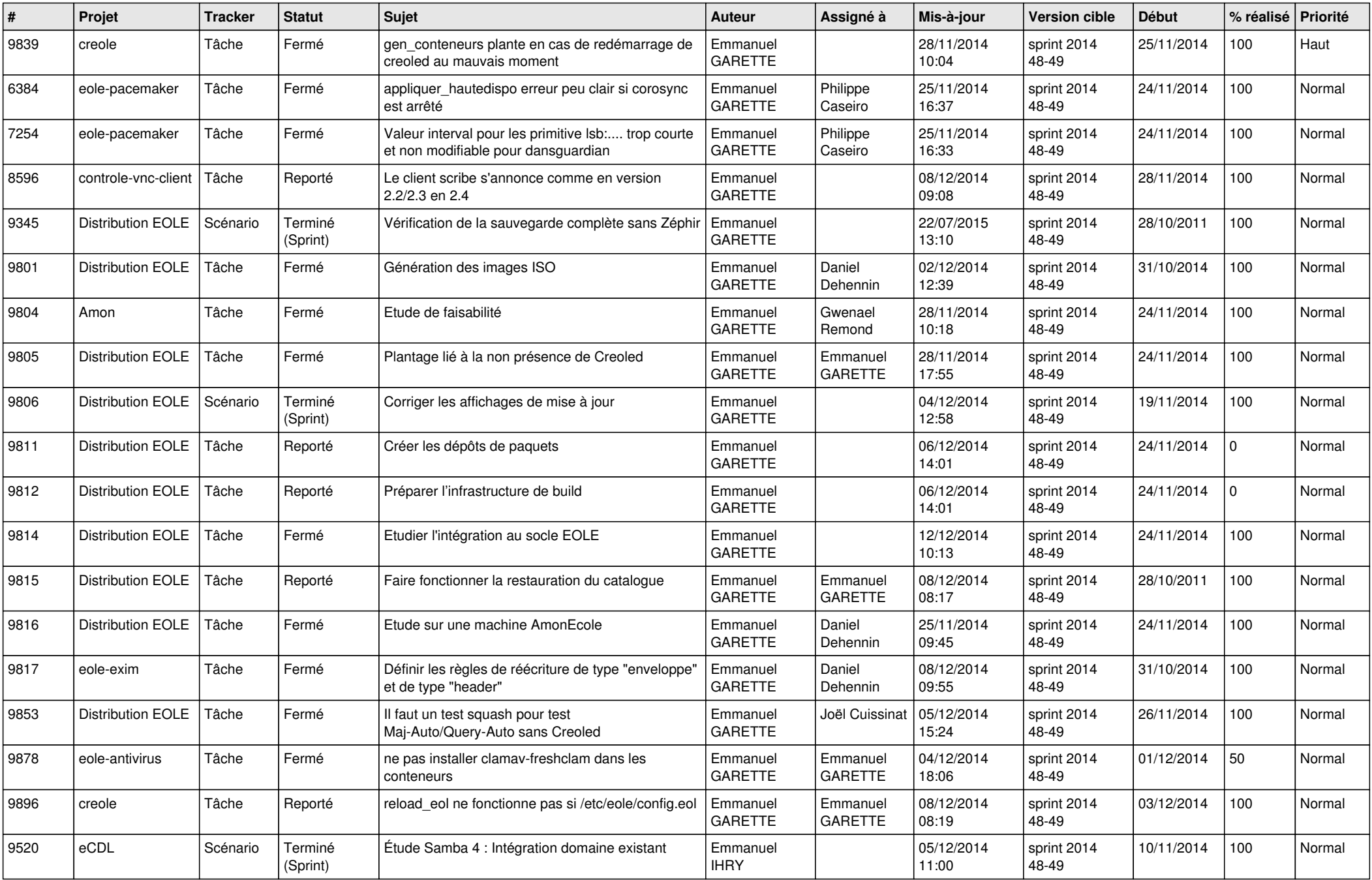

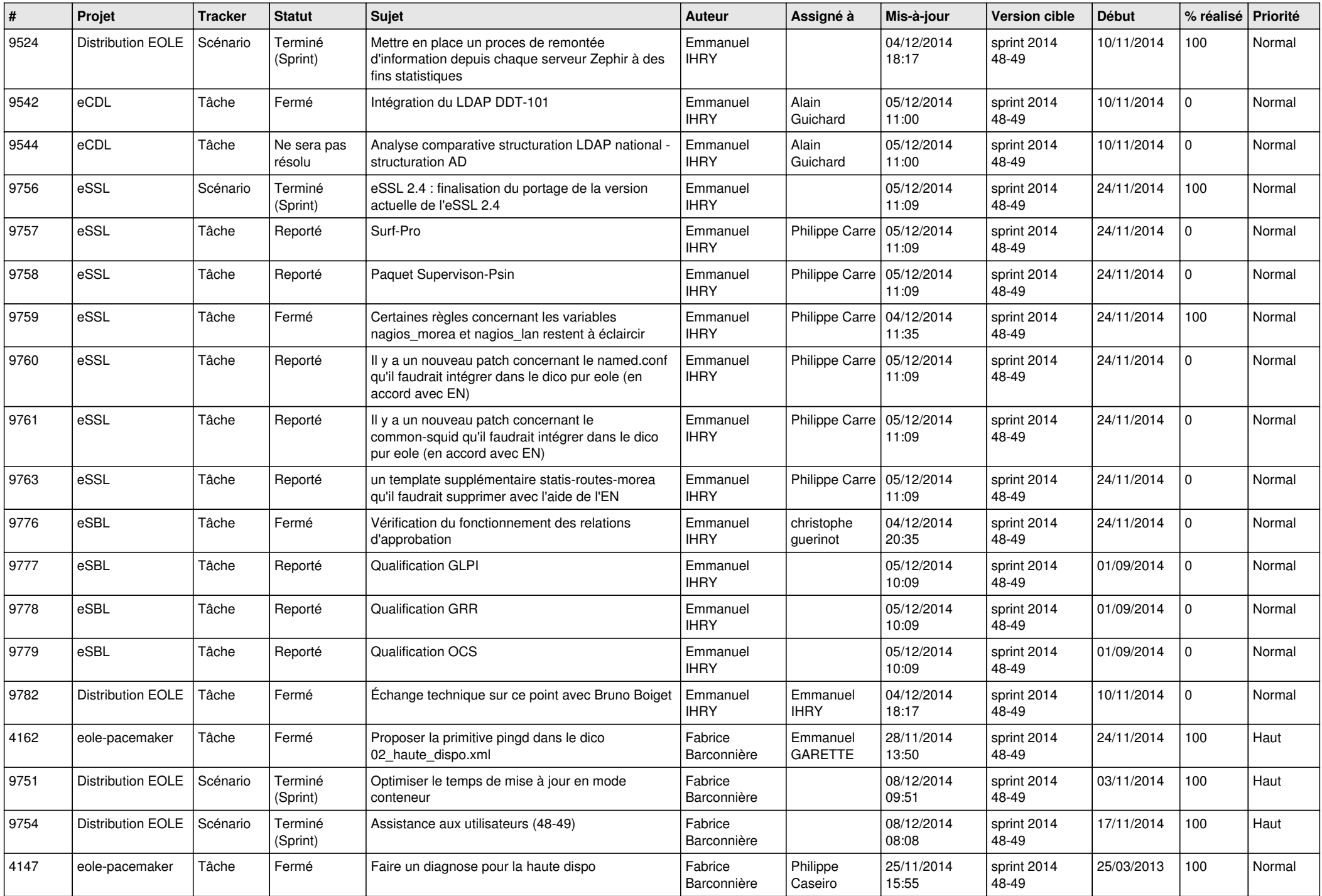

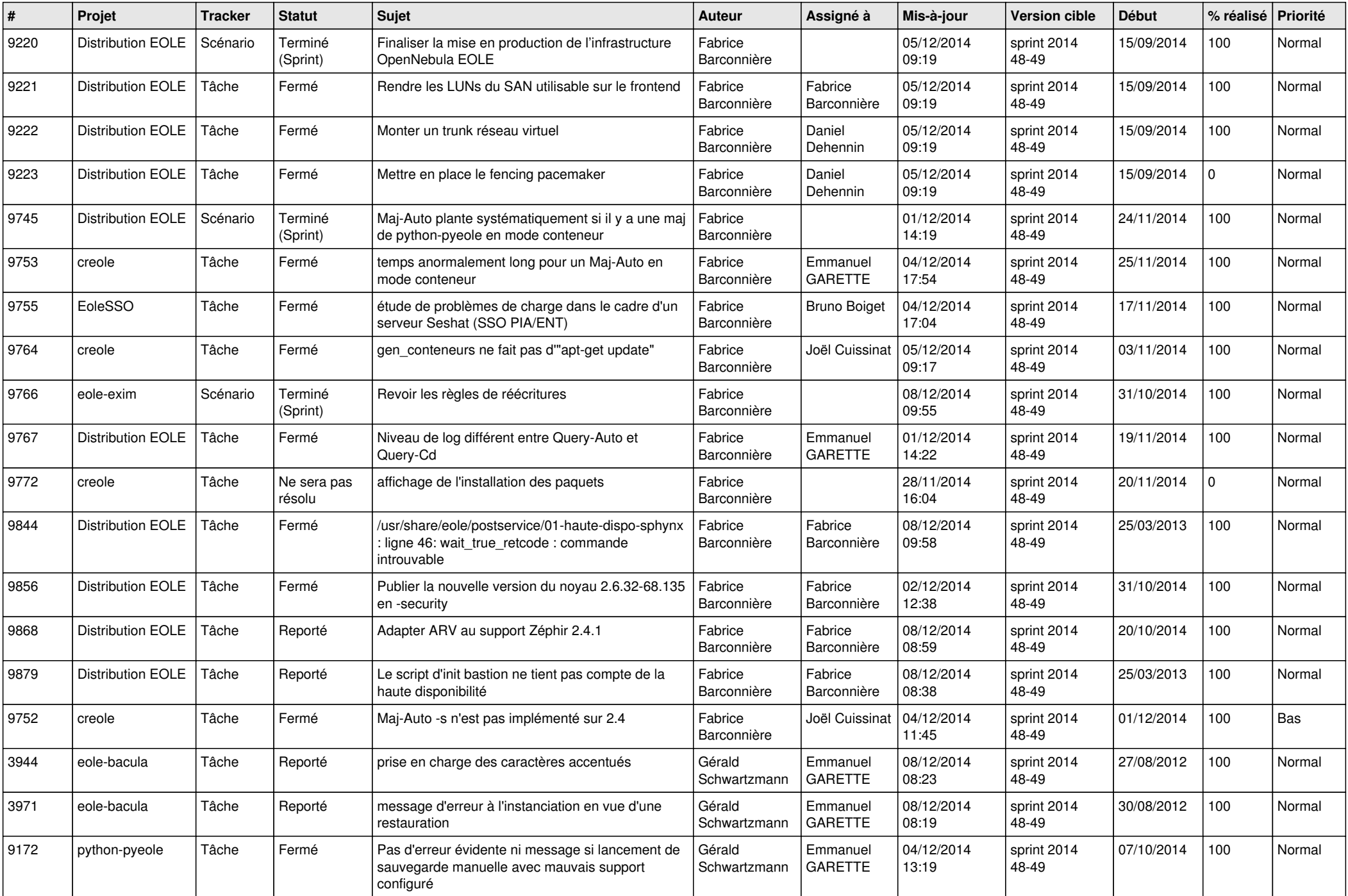

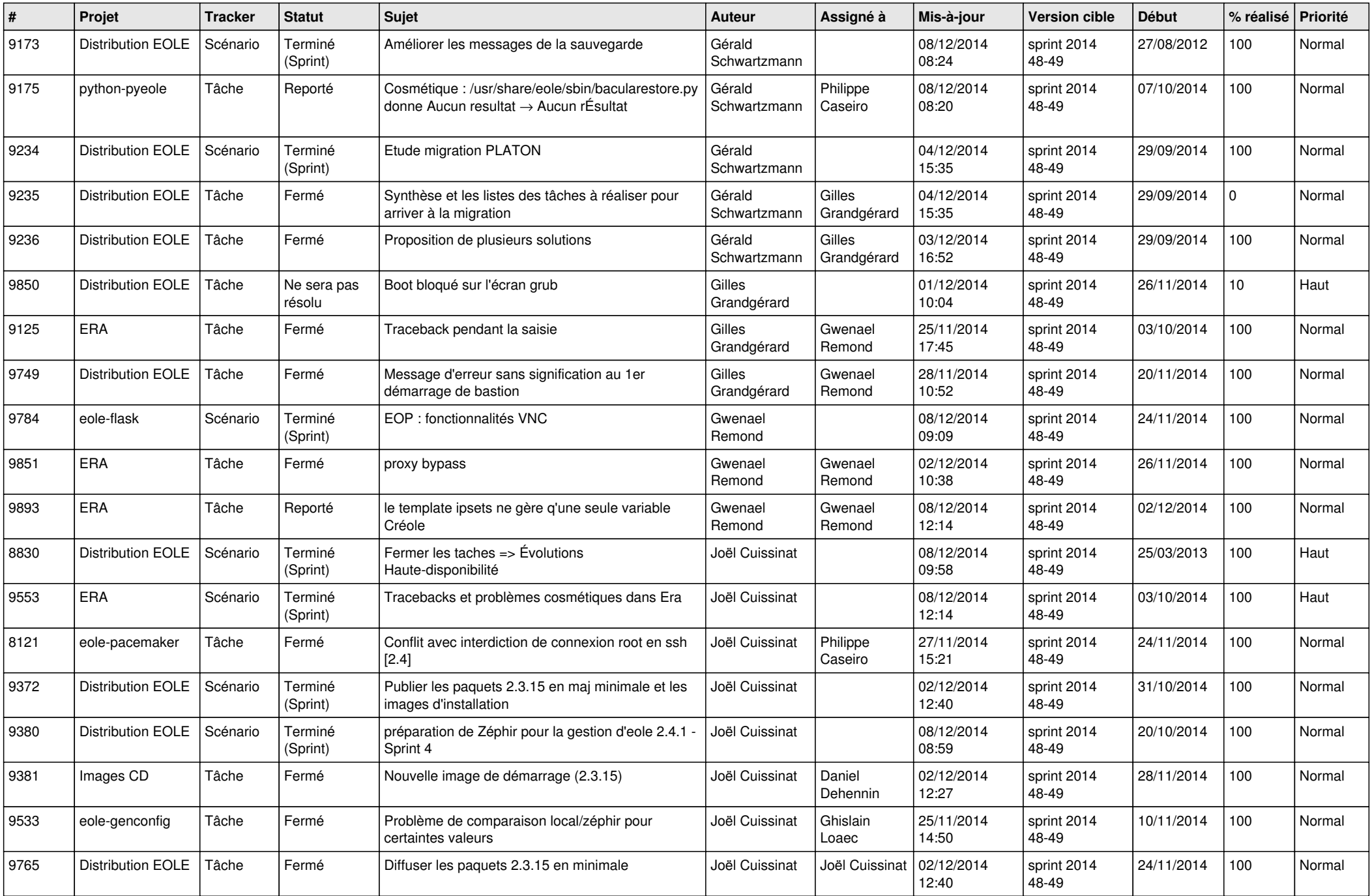

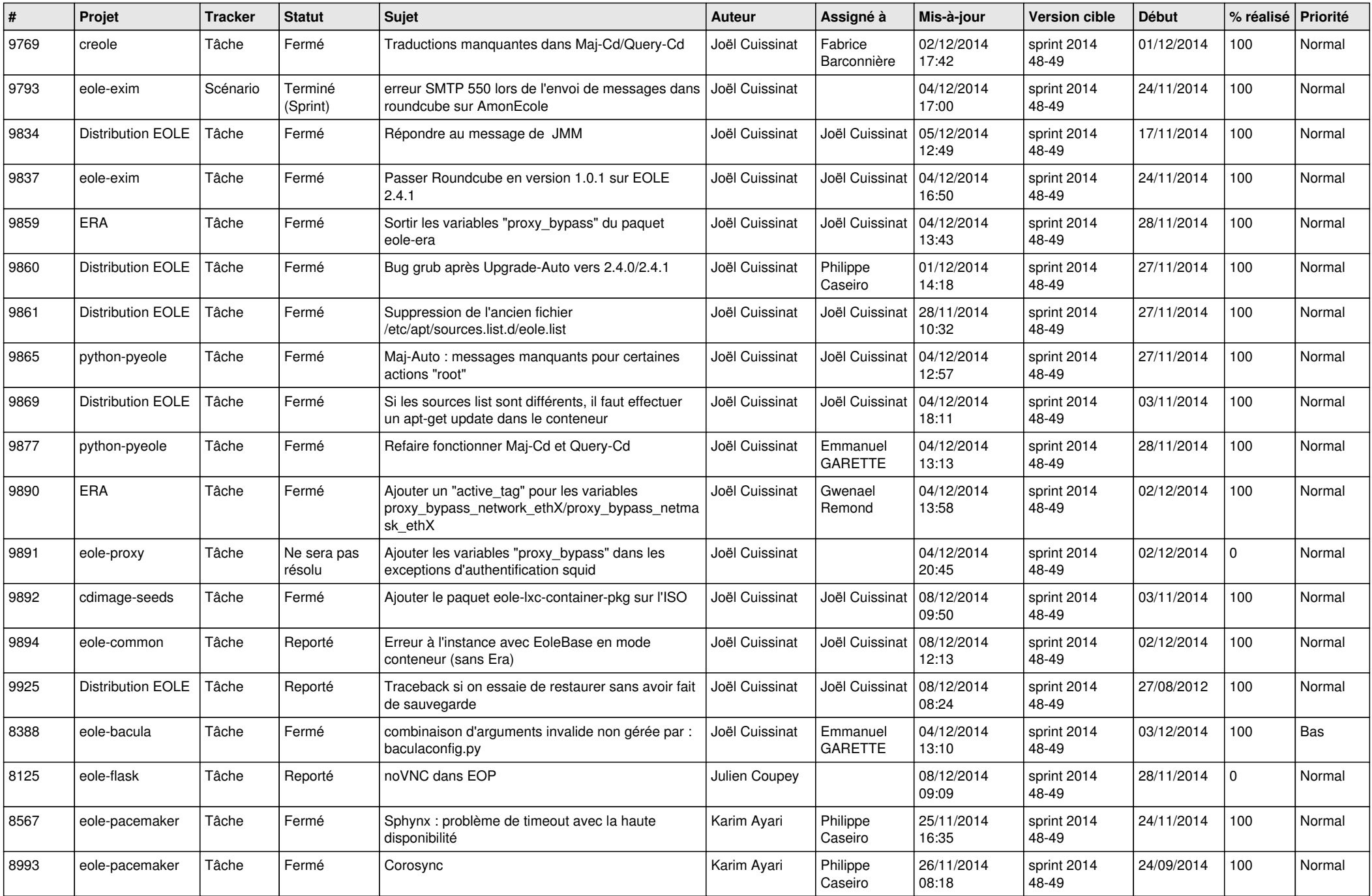

![](_page_6_Picture_673.jpeg)